## **iMO-LEARN - MDM** Benutzerhandbuch

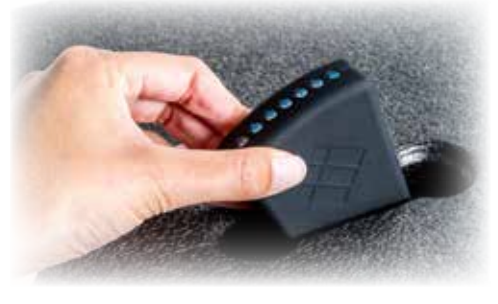

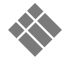

**i3-TECHNOLOGIES** 

## Produktübersicht **1** Statusindikatoren an/aus Micro-USB  $\circ$ Ladeport Bluethooth-Dongle USB-Kabel Installation **2** Verbinden Sie den Bluetooth-USB-Dongle mit Ihrem Computer.Software-Installation **3** Download & Installation **iMO-CONNECT Software** von i3-learning.com/imo-connect/download

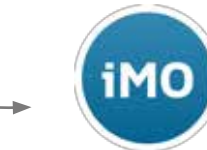

Folgen Sie den Schritten des iMO-CONNECT-Installationsprogramms

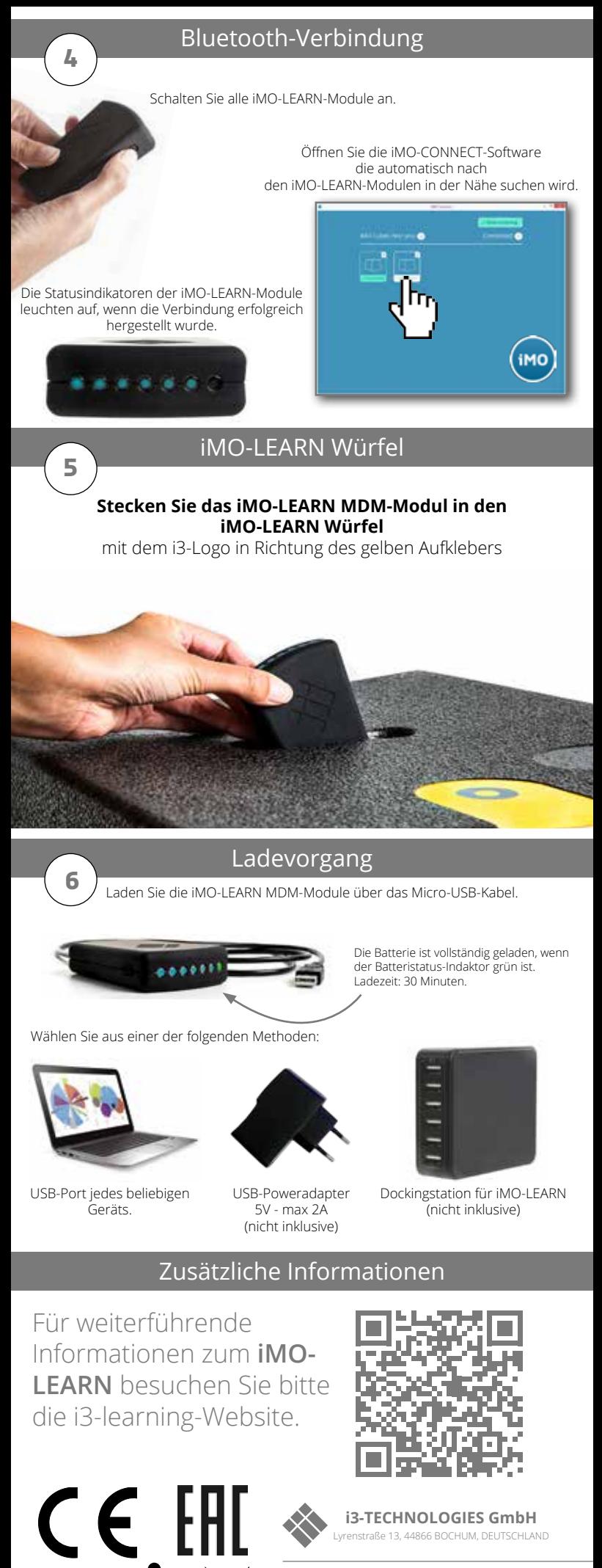

Lyrenstraße 13, 44866 BOCHUM, DEUTSCHLAND

© 2016 i S-Technologies<br>i MO-LEARN, iMO-CONNECT,<br>i3-Technologies und das i3-Logo sind eingetragene<br>Allarkenzeichen der i3-GROUP und ihrer Tochterunternehmen.<br>Alle anderen eingetragenen Marken sind Eigentum der<br>entsprechend